## ΠΡΟΣΟΜΟΙΩΣΗ ΑΠΟΛΥΤΗΡΙΩΝ ΕΞΕΤΑΣΕΩΝ Γ ΤΑΞΗΣ ΗΜΕΡΗΣΙΟΥ ΓΕΝΙΚΟΥ ΛΥΚΕΙΟΥ ΣΑΒΒΑΤΟ 8 ΑΠΡΙΛΙΟΥ 2017 ΕΞΕΤΑΖΟΜΕΝΟ ΜΑΘΗΜΑ: ΑΝΑΠΤΥΞΗ ΕΦΑΡΜΟΓΩΝ ΣΕ ΠΡΟΓΡΑΜΜΑΤΙΣΤΙΚΟ ΠΕΡΙΒΑΛΛΟΝ ΟΜΑΔΑ ΠΡΟΣΑΝΑΤΟΛΙΣΜΟΥ ΣΠΟΥΔΩΝ ΟΙΚΟΝΟΜΙΑΣ ΚΑΙ ΠΛΗΡΟΦΟΡΙΚΗΣ

#### Θέμα Α

Α1. Να γράψετε στο τετράδιό σας τον αριθμό καθεμιάς από τις παρακάτω προτάσεις 1 – 5 και δίπλα τη λέξη ΣΩΣΤΟ, αν είναι σωστή, ή τη λέξη ΛΑΘΟΣ, αν είναι λανθασμένη

- 1. Η δεξιά ολίσθηση ισοδυναμεί με πολλαπλασιασμό επί 2.
- 2. Οι τυπικές παράμετροι ονομάζονται και ορίσματα.
- 3. Ένα υποπρόγραμμα δε μπορεί να καλέσει ένα άλλο υποπρόγραμμα.
- 4. Η χρήση της σειριακής αναζήτησης δικαιολογείται και στην περίπτωση που ο πίνακας είναι μεγάλου μεγέθους.
- 5. Η χρήση διερμηνευτή για τη δημιουργία εκτελέσιμου προγράμματος πλεονεκτεί έναντι της χρήσης μεταγλωττιστή επειδή η εκτέλεση του προγράμματος είναι πιο γρήγορη.

Μονάδες 10

Α2. α. Τι γνωρίζεται για την ιεραρχική σχεδίαση;

Μονάδες 2

β. Ποια η σύνταξη και η λειτουργία της εντολής ΚΑΛΕΣΕ;

Μονάδες 4

#### Α3.

#### α. Δίνεται το παρακάτω τμήμα αλγορίθμου:

Για i από 1 μέχρι 5 Για j από 1 μέχρι 5 Αν (i+j) mod 2 = 0 τότε  $A[i,j] \leftarrow (i+j)$  div 2 αλλιώς  $Al[i, j] \leftarrow (i+j) * 2$  Τέλος\_αν Τέλος\_επανάληψης Τέλος επανάληψης ΠΙΝΑΚΑΣ Α

Ποια θα είναι η τελική μορφή του πίνακα του σχήματος, μετά την εκτέλεσή του; Μονάδες 5 β. Να γραφεί πρόγραμμα που να υπολογίζει το άθροισμα της κύριας διαγωνίου και το άθροισμα της δευτερεύουσας διαγωνίου τετραγωνικού πίνακα.

Μονάδες 5

```
Α4.
```
Δίνεται το παρακάτω τμήμα αλγορίθμου, όπου η μεταβλητή x έχει θετική ακέραια τιμή: Αν x>1 τότε

```
y \leftarrow xΑρχή_επανάληψης 
       y \leftarrow y-2Εμφάνισε y 
Μέχρις_ότου y≤0
```
# Τέλος\_αν

Να ξαναγράψετε το τμήμα αυτό στο τετράδιό σας, χρησιμοποιώντας την εντολή Για αντί της εντολής Μέχρις\_ότου.

# Μονάδες 8

Α5. Δίνονται οι παρακάτω τρεις αλγόριθμοι, σκοπός των οποίων είναι, με δεδομένη την τιμή της μεταβλητής Ν, να εκχωρήσουν εναλλάξ σε διαδοχικά στοιχεία του πίνακα Π, μεγέθους Ν, τις τιμές ΑΛΗΘΗΣ, ΨΕΥΔΗΣ, ΑΛΗΘΗΣ, ΨΕΥΔΗΣ κτλ. a li

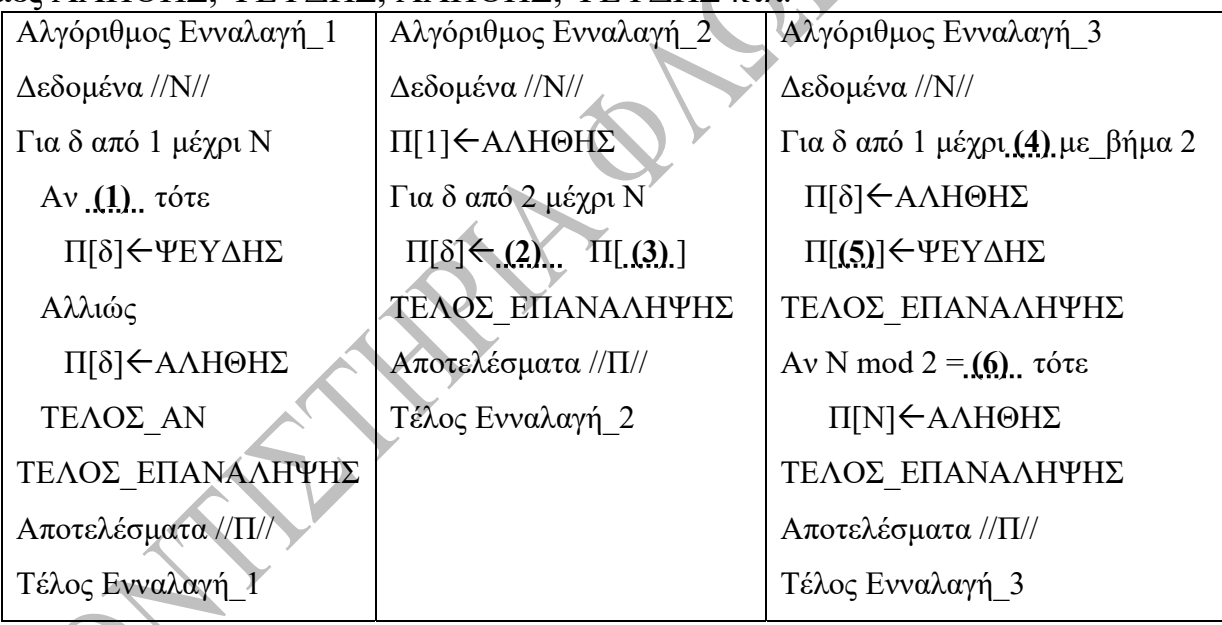

Να γράψετε στο τετράδιό σας τον αριθμό καθενός από τα παραπάνω κενά 1 – 6 και να τα συμπληρώσετε με τις κατάλληλες αριθμητικές και λογικές εκφράσεις.

#### Μονάδες 6

#### Θέμα Β

Β1. Να συμπληρώσετε τα κενά στο παρακάτω τμήμα προγράμματος το οποίο εφαρμόζει τη δυαδική αναζήτηση σε έναν ταξινομημένο σε αύξουσα σειρά πίνακα Α , 100 θέσεων για την αναζήτηση της τιμής 50.

 $L \leftarrow$ ...(1)...  $R \leftarrow$ ...(2)... Αρχή\_επανάληψης  $M \leftarrow$ ...(3)... Αν Α[Μ] < …(4)….. τότε  $L \leftarrow$  ...(5)... Αλλιώς\_αν Α[Μ] > 50 τότε  $\dots(6)\dots \leftarrow \dots (7)\dots$  Τέλος\_αν  $M$ έχρις ότου Α[M] = ...(8).... ή ......(9)....... Αν ………(10)…….. τότε Γράψε 'Δεν υπάρχει το 50' Αλλιώς Γράψε 'Υπάρχει το 50' Τέλος\_αν

Να γράψετε στο τετράδιο σας τους αριθμούς από 1 μέχρι 10 με συμπληρωμένα τα κενά Μονάδες 10

Β2. Τροποποιήστε το αλγόριθμο της φυσαλίδας ώστε να ταξινομεί σε αύξουσα σειρά μόνο τα στοιχεία από τη θέση 10 μέχρι τη θέση 20 του πίνακα Α. Ο πίνακας Α έχει συνολικά 30 θέσεις.

#### Μονάδες 10

#### Θέμα Γ

Η αμαξοστοιχία «Αίολος express» εκτελεί το δρομολόγιο Αθήνα – Θεσσαλονίκη χωρίς ενδιάμεσες στάσεις και με 20 βαγόνια που το κάθε ένα μεταφέρει έναν αριθμό επιβατών. Κάθε επιβάτης μπορεί να χρησιμοποιήσει μία από τις τρεις κατηγορίες εισιτηρίων: πολυτέκνων (Π), για το οποίο πληρώνει 50% της τιμής του κανονικού εισιτηρίου, φοιτητικό (Φ), για το οποίο πληρώνει το 75% της τιμής του κανονικού εισιτηρίου, κανονικό (Κ), για το οποίο πληρώνει ολόκληρη την τιμή του κανονικού εισιτηρίου. Να γραφεί πρόγραμμα που:

Γ1. θα διαβάζει την τιμή του κανονικού εισιτηρίου σε ευρώ, που κοστίζει η διαδρομή Αθήνα – Θεσσαλονίκη.

## Μονάδες 2

Γ2. θα διαβάζει τον αριθμό των επιβατών που ταξιδεύουν σε κάθε ένα από τα 20 βαγόνια της αμαξοστοιχίας.

## Μονάδες 2

Γ3. θα διαβάζει για κάθε έναν επιβάτη που ταξιδεύει με την αμαξοστοιχία, την κατηγορία του εισιτηρίου την οποία χρησιμοποιεί και θα εμφανίζει τα χρήματα που πρέπει να καταβάλει.

Μονάδες 7

Γ4. θα υπολογίζει και θα εμφανίζει:

- 1. τον αριθμό του βαγονιού με τους λιγότερους επιβάτες (υπάρχει μόνο ένα τέτοιο).
- 2. τον αριθμό των πολυτεκνικών εισιτηρίων που χρησιμοποιήθηκαν στην αμαξοστοιχία.
- 3. το ποσό των χρημάτων που θα πληρώσουν όλοι οι επιβάτες μαζί.

Μονάδες 9

#### Θέμα Δ

Παλινδρομική ή καρκινική επιγραφή ονομάζεται μία συμμετρική λέξη ή φράση που μπορεί να διαβαστεί είτε από την αρχή είτε από το τέλος.

Π.χ. στα ελληνικά οι λέξεις "ΑΝΝΑ", "ΣΑΒΒΑΣ", "ΣΕΡΡΕΣ", "ΑΛΛΑ" και στα αγγλικά οι λέξεις "RADAR", "MADAM", "NOON" είναι παλινδρομικές. Η γνωστότερη παλινδρομική (καρκινική) επιγραφή είναι η:

"ΝΙΨΟΝ ΑΝΟΜΗΜΑΤΑ ΜΗ ΜΟΝΑΝ ΟΨΙΝ" (σε ελεύθερη μετάφραση στα νέα ελληνικά: πλύνε τις αμαρτίες, όχι μόνο το πρόσωπο) η οποία χαρασσόταν συχνά σε πηγές. Παρόμοιες επιγραφές είναι οι:

"ΝΟΣΩ. ΣΥ ΟΣ Η ΙΑΜΑ, ΙΗΣΟΥ, ΣΩΣΟΝ" "ΝΟΜΟΝ, Ο ΚΟΙΝΟΣ, ΕΧΕ ΣΟΝ ΟΙΚΟΝΟΜΟΝ" "ΣΟΣ ΕΙΜΙ, ΤΙΜΙΕ, ΣΟΣ" "ΣΟΦΑ ΤΑΙ ΚΑΙ ΜΗ, ΓΗ ΜΙΑ ΚΑΙ ΤΑΦΟΣ"

[Πηγή: Wikipedia]

Να δημιουργήσετε πρόγραμμα που να ελέγχει αν μία επιγραφή είναι παλινδρομική. Συγκεκριμένα το πρόγραμμα θα πρέπει:

Δ1. Να περιέχει τμήμα δηλώσεων μεταβλητών.

# Μονάδες 2

Δ2. Να διαβάζει επαναληπτικά τα γράμματα της επιγραφής ένα – ένα και να τα καταχωρεί σε έναν πίνακα (τα κενά μεταξύ των λέξεων παραβλέπονται). Η εισαγωγή των γραμμάτων να τερματίζεται όταν δοθεί ο χαρακτήρας τελεία "." ή όταν το πλήθος τους φτάσει το 100.

## Μονάδες 6

Δ3. Ανάλογα με την τιμή κατάλληλης συνάρτησης να εμφανίζεται μήνυμα πληροφόρησης προς τον χρήστη για το αν η επιγραφή είναι παλινδρομική ή όχι.

## Μονάδες 4

Δ4. Να υλοποιήσετε τη συνάρτηση του υποερωτήματος Γ η οποία θα έχει ως παραμέτρους τον πίνακα με τα γράμματα της επιγραφής και το πλήθος τους (χωρίς την τελεία).

## Μονάδες 8

Στο υποερώτημα Β θεωρήστε ότι τα γράμματα εισάγονται ένα – ένα, είναι κεφαλαία και ότι θα εισαχθούν τουλάχιστον 3 γράμματα (χωρίς την τελεία).

# ΟΔΗΓΙΕΣ (για τους εξεταζόμενους)

1. Στο τετράδιό σας να γράψετε μόνο τα προκαταρκτικά ( ημερομηνία, εξεταζόμενο μάθημα ). Να μην αντιγράψετε τα θέματα στο τετράδιο.

2. Να γράψετε το ονοματεπώνυμό σας στο πάνω μέρος των φωτοαντιγράφων αμέσως μόλις σας παραδοθούν. Δεν επιτρέπεται να γράψετε καμιά άλλη σημείωση. Κατά την αποχώρησή σας να παραδώσετε μαζί με το τετράδιό σας και τα φωτοαντίγραφα.

3. Να απαντήσετε στο τετράδιό σας σε όλα τα θέματα.

4. Να γράψετε τις απαντήσεις σας μόνο με μπλε ή μόνο με μαύρο στυλό. Μπορείτε να χρησιμοποιήσετε μολύβι μόνο για σχέδια, διαγράμματα και πίνακες.

5. Κάθε απάντηση τεκμηριωμένη είναι αποδεκτή.

6. Διάρκεια εξέτασης: τρεις (3) ώρες μετά τη διανομή των φωτοαντιγράφων.

# ΚΑΛΗ ΕΠΙΤΥΧΙΑ

# ΤΕΛΟΣ ΜΗΝΥΜΑΤΟΣ